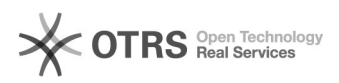

## Excel и Word аварийно завершаются

## 26.04.2024 07:45:45

## **Печать статьи FAQ**

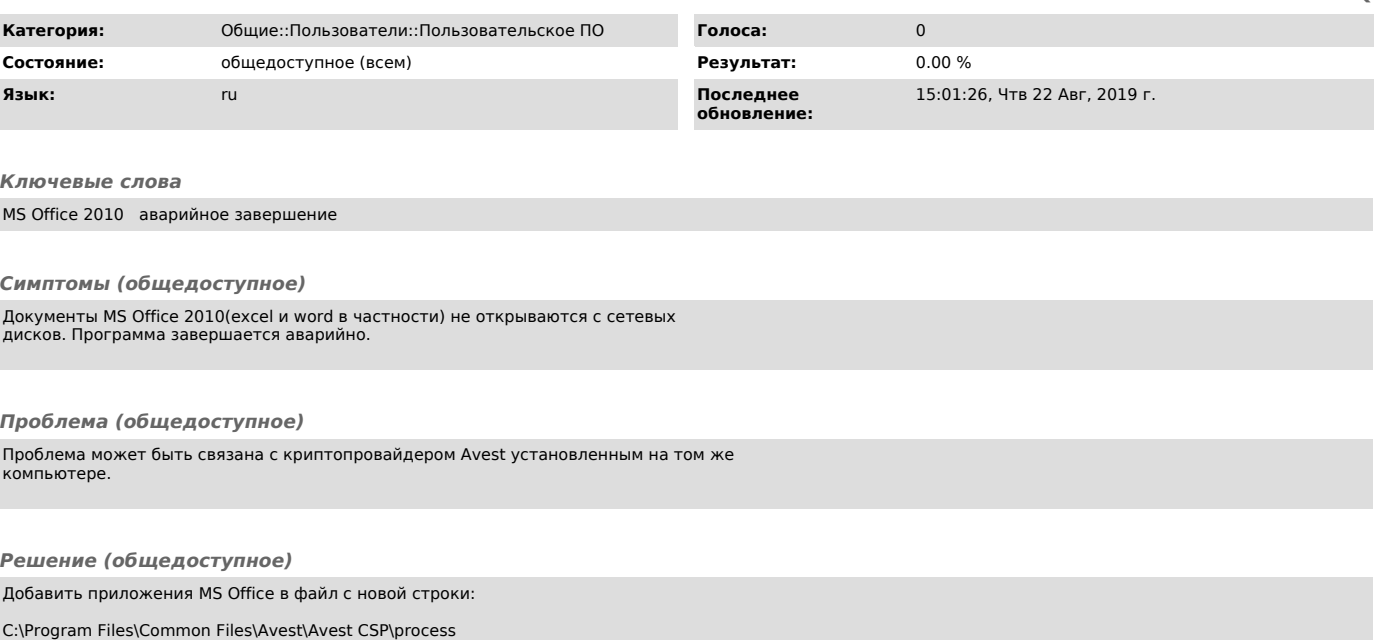

Например: winword.exe excel.exe